## **GPUntis Vertretungspläne anzeigen**

Dieses Plugin befindet sich noch nicht im Lieferumfang von openSchulportfolio. Wir arbeiten dran solange dient diese Seite als Notitzzettel und mitwachsende Dokumentation.

## **Export der Vertretungspläne aus GP Untis**

- [Export der Vertretungspläne](https://openschulportfolio.de/erweiterung:untis_export_html) ohne Untis-Modul "Info-Stundenplan"
- [Export der Vertretungspläne](https://openschulportfolio.de/erweiterung:untis_export_infomodul) mit Untis-Modul "Info-Stundenplan"

From: <https://openschulportfolio.de/> - **open | Schulportfolio**

Permanent link: **<https://openschulportfolio.de/erweiterung:untis?rev=1274037546>**

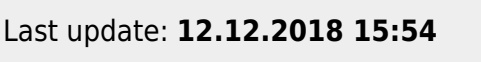

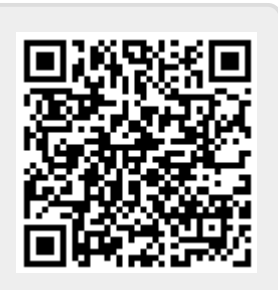